Информация о владел**им ИНИСТЕРСТВ<mark>О НАУКИ И ВЫСШЕГО ОБРАЗОВАНИЯ</mark> РОССИЙСКОЙ ФЕДЕРАЦИИ Рязанский институт (филиал)** Документ подписан простой электронной подписью ФИО: Емец Валерий Сергеевич Должность: Директор филиала Дата подписания: 30.10.2023 12:35:34 Уникальный программный ключ: f2b8a1573c931f1098cfe699d1debd94fcff35d7

# **федерального государственного автономного образовательного учреждения**

# **высшего образования**

**«Московский политехнический университет»**

**ПРИНЯТО** На заселании Ученого совета Рязанского института (филиала) Московского политехнического университета Протокол № 11 OT «  $30$  »  $06$  2023 г.

УТВЕРЖДАЮ Директор Рязанского института (филиала) Московского политехнического университета  $B.C.$  EMe $\mu$ 2023 г. 06  $\frac{30y}{20}$ 

# **Рабочая программа дисциплины**

# **«Инженерная и компьютерная графика»**

Направление подготовки

# **09.03.02 Информационные системы и технологии**

Направленность образовательной программы

**Информационные системы и технологии в медиаиндустрии**

Квалификация, присваиваемая выпускникам

**Бакалавр**

Форма обучения

**Очная, заочная**

**Рязань 2023**

## **1. Перечень планируемых результатов обучения по дисциплине, соотнесенных с планируемыми результатами освоения образовательной программы**

## **1.1. Цель освоения дисциплины**

Целью освоения дисциплины является (1):

- формирование у обучающихся общепрофессиональных компетенций, направленных на развитие навыков исследовательской деятельности / проектной деятельности и формирование у обучающихся общепрофессиональных компетенций в области использования информационнокоммуникационных технологий и т.п.

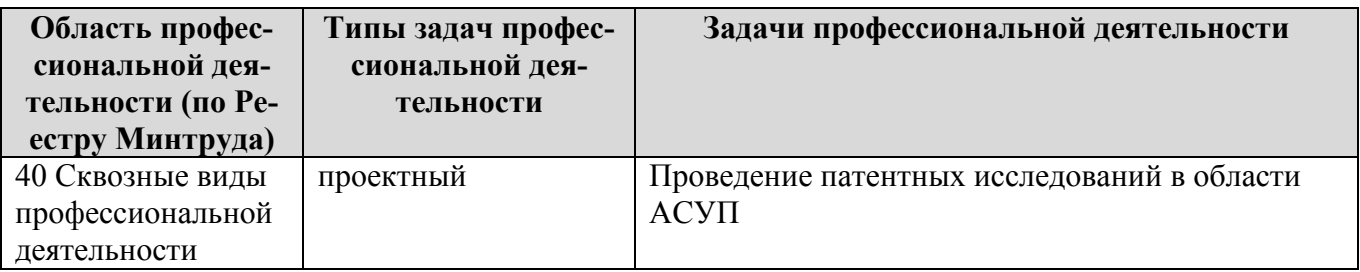

## **1.2. Перечень планируемых результатов обучения по дисциплине**

В результате освоения дисциплины «Инженерная и компьютерная графика» у обучающегося формируются ОПК-4, ОПК-8. Содержание указанных компетенций и перечень планируемых результатов обучения по данной дисциплине представлены в таблице 1.

Таблица 1 – Планируемые результаты обучения по дисциплине

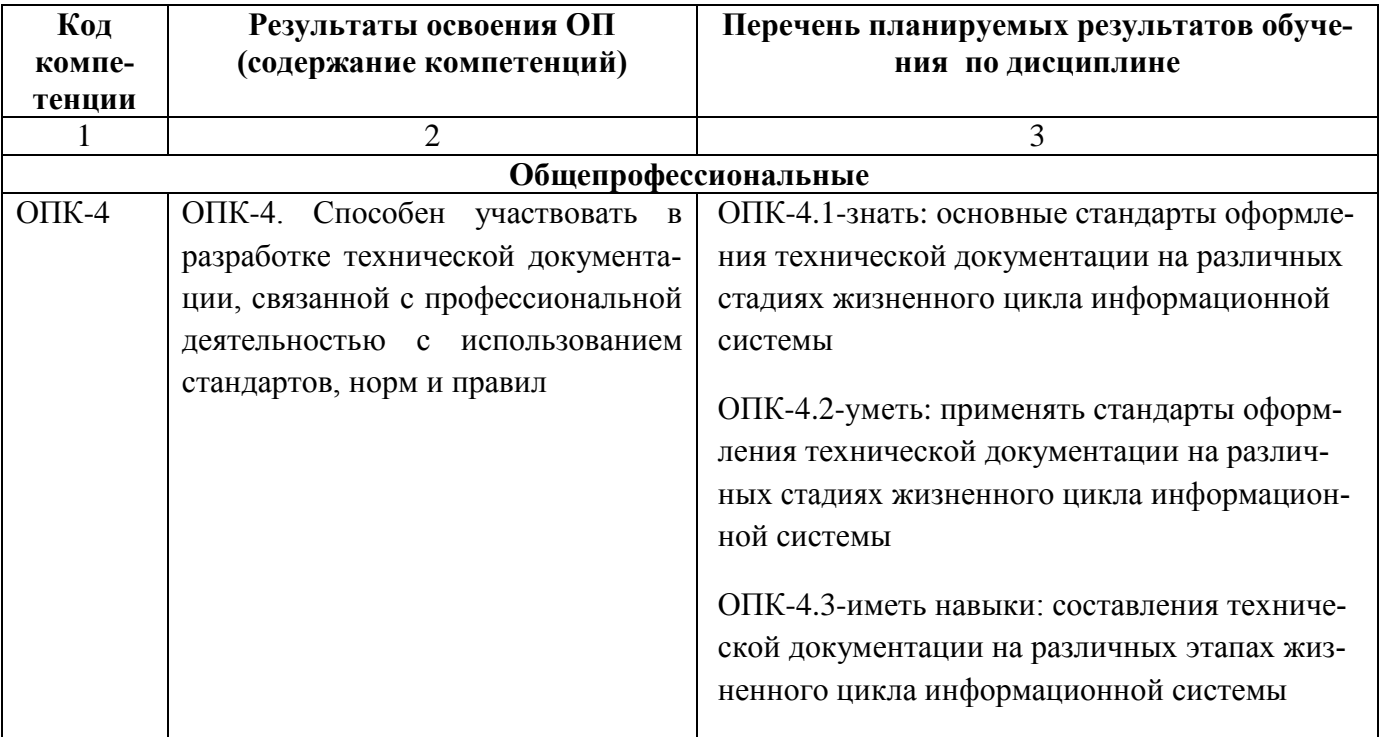

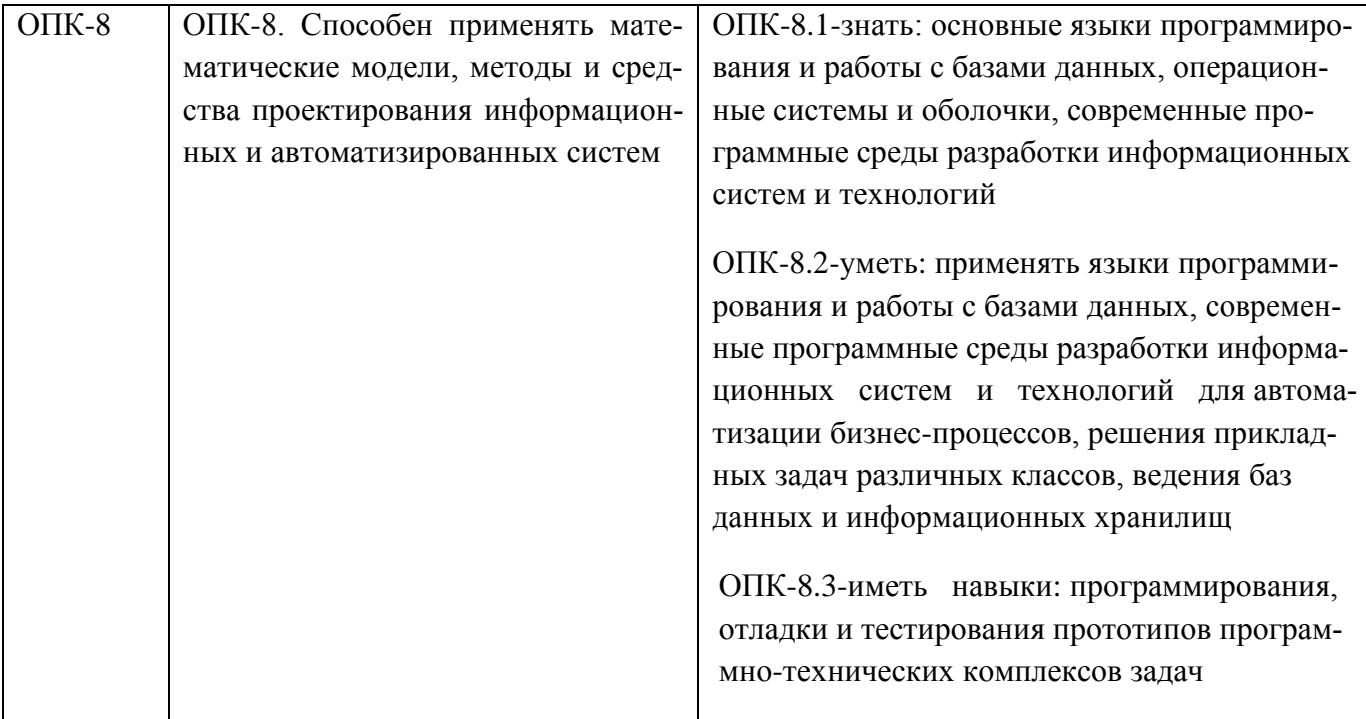

## 2 Место дисциплины в структуре образовательной программы

Дисциплина «Инженерная и компьютерная графика» входит в состав дисциплин обязательной части Блока 1 образовательной программы бакалавриата по направлению подготовки 09.03.2 «Информационные системы и технологии», направленность образовательной программы «Информационные системы и технологии в медиаиндустрии».

#### 2.1 Требования к входным знаниям, умениям и навыкам обучающихся

Изучение дисциплины базируется на знаниях, полученных по математике, информатике и черчению в рамках получения среднего общего образования.

Для освоения дисциплины «Инженерная и компьютерная графика» студент должен:

Знать основные понятия, свойства и характеристики растровой и векторной графики, технологии обработки, кодирования и хранения графической информации, форматы графических файлов; основные понятия начертательной геометрии и инженерной графики, такие как метод проекций, точка, линии, плоскости, многогранники, поверхности, пересечения линий, плоскостей и поверхностей, способы преобразования чертежа, аксонометрические проекции, вилы, разрезы, сечения, выносные элементы, ЕСКД, соединения элементов, чертеж и эскиз детали, конструкторская документация.

Уметь выполнять арифметические действия, проводить практические расчеты по формулам; создавать, редактировать и сохранять графические файлы различных форматов; выполнять и читать чертежи элементов зданий, сооружений, конструкций.

Владеть навыками работы с графическими редакторами, графическими средствами пакета MS Office, техническими средствами компьютерной графики; основными законами геометрического формирования, построения и взаимного пересечения моделей плоскости и пространства, необходимыми для выполнения и чтения чертежей зданий, сооружений, конструкций, составления конструкторской документации и деталей.

#### 2.2 Взаимосвязь с другими дисциплинами

Основными базовыми (предшествующими) дисциплинами для дисциплины «Инженерная и компьютерная графика», являются такие дисциплины, как «Информатика», «Информационные технологии». Дисциплина «Инженерная и компьютерная графика» предшествует дисциплинам по которым выполняется графическая часть курсового проектирования в системе AutoCAD, таким как дисциплины Информационный дизайн, Графический дизайн, Трехмерное моделирование и анимация и является необходимым условием для их эффективного освоения.

Таблица 2 – Взаимосвязь дисциплины «Инженерная и компьютерная графика» с другими лиспиплинами

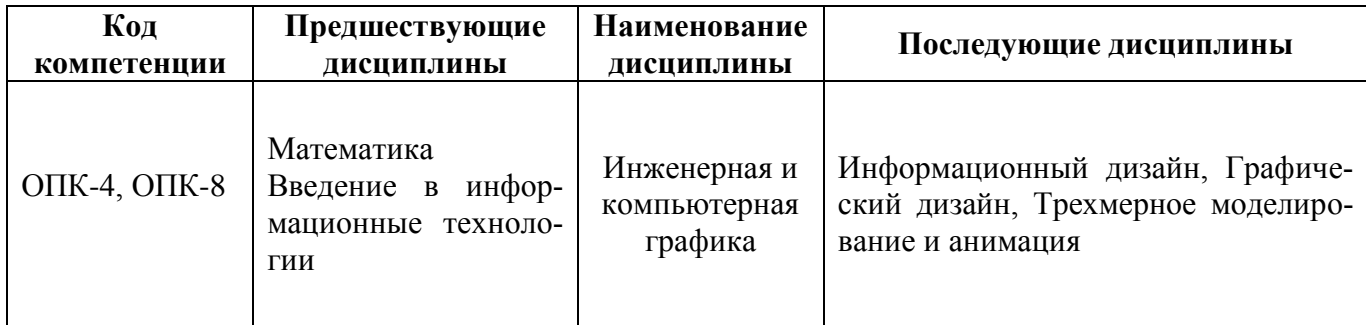

## 3. Структура и содержание дисциплины

Общая трудоемкость дисциплины «Инженерная и компьютерная графика» составляет 2 зачетные единицы, 72 академических часа.

Объем дисциплины «Инженерная и компьютерная графика» в академических часах с распределением по видам учебных занятий указан в таблице 2 для очной формы обучения.

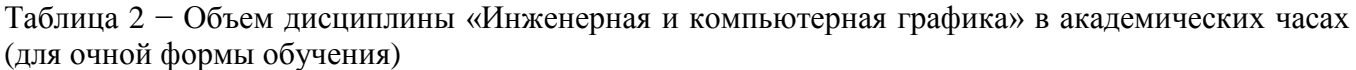

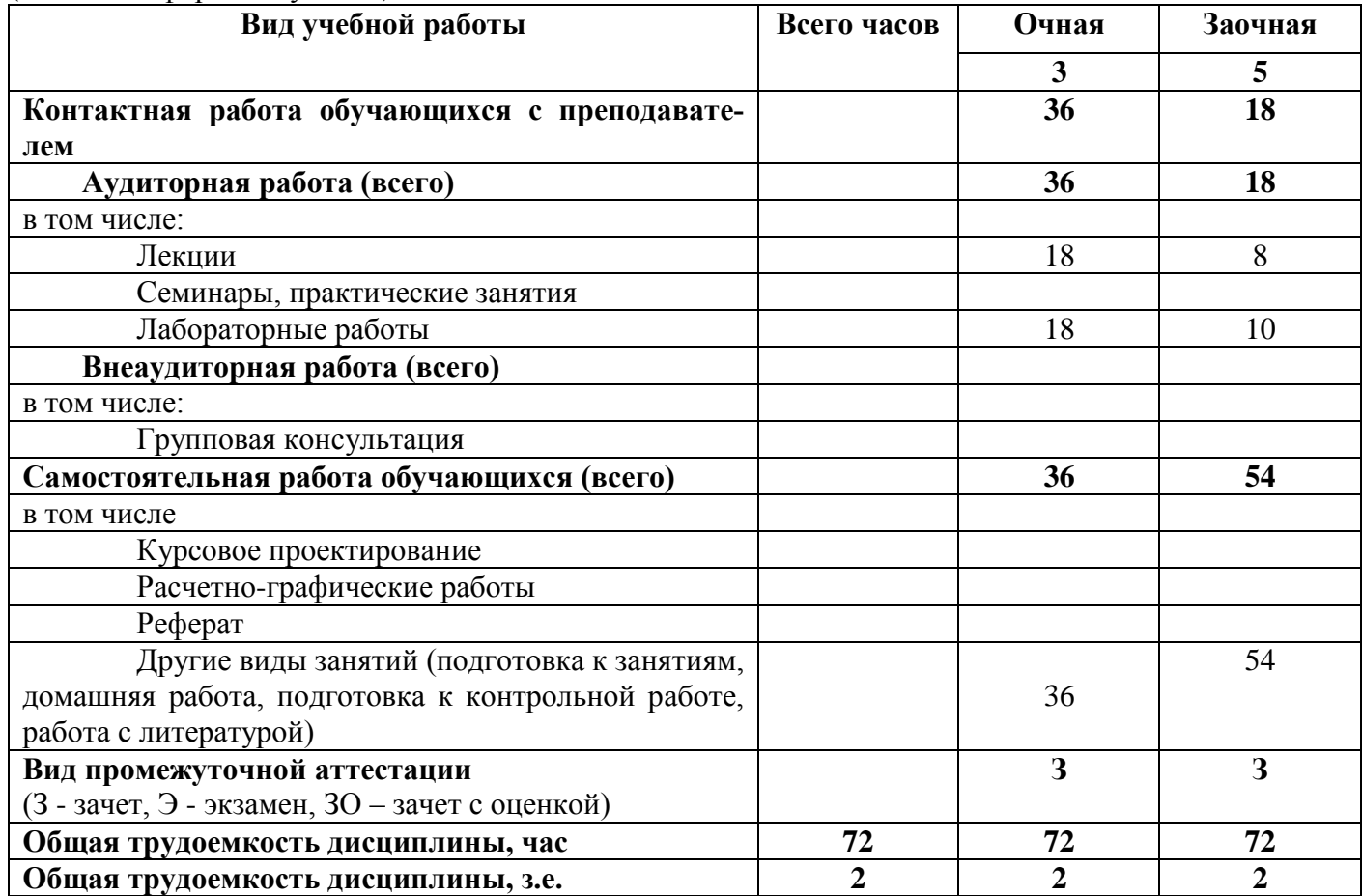

# 3.1. Содержание дисциплины, структурированное по темам, для студентов ОЧНОЙ ФОРМЫ ОБУЧЕНИЯ

Таблица 4 - Разделы дисциплины «Инженерная и компьютерная графика» и их трудоемкость по видам учебных занятий (для очной формы обучения)

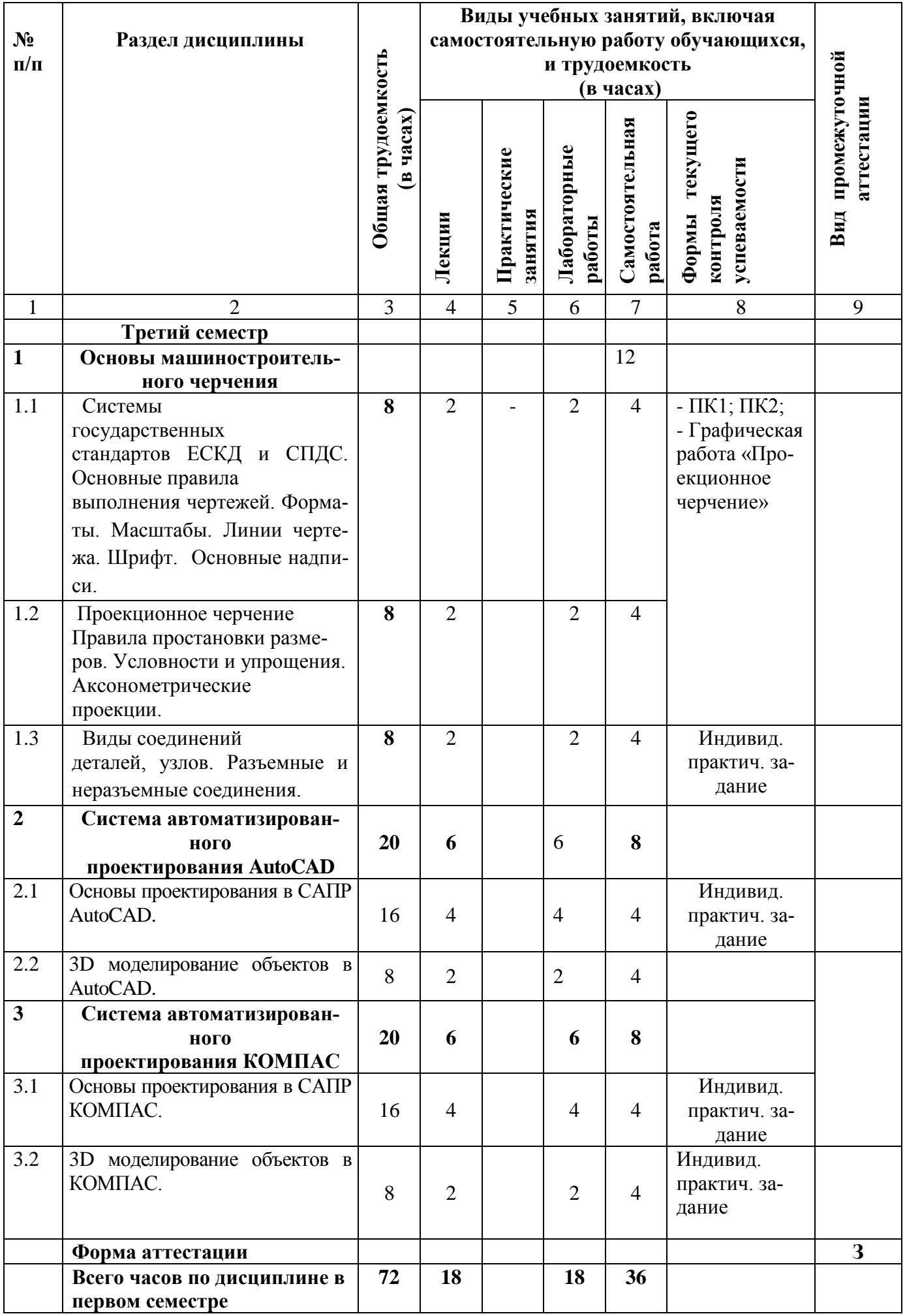

# **3.2 Содержание дисциплины «Инженерная и компьютерная графика», структурированное по разделам (темам)**

Содержание лекционных занятий приведено в таблице 5, содержание практических занятий – в таблице 6.

Таблица 6 – Содержание лекционных занятий (для очной формы обучения)

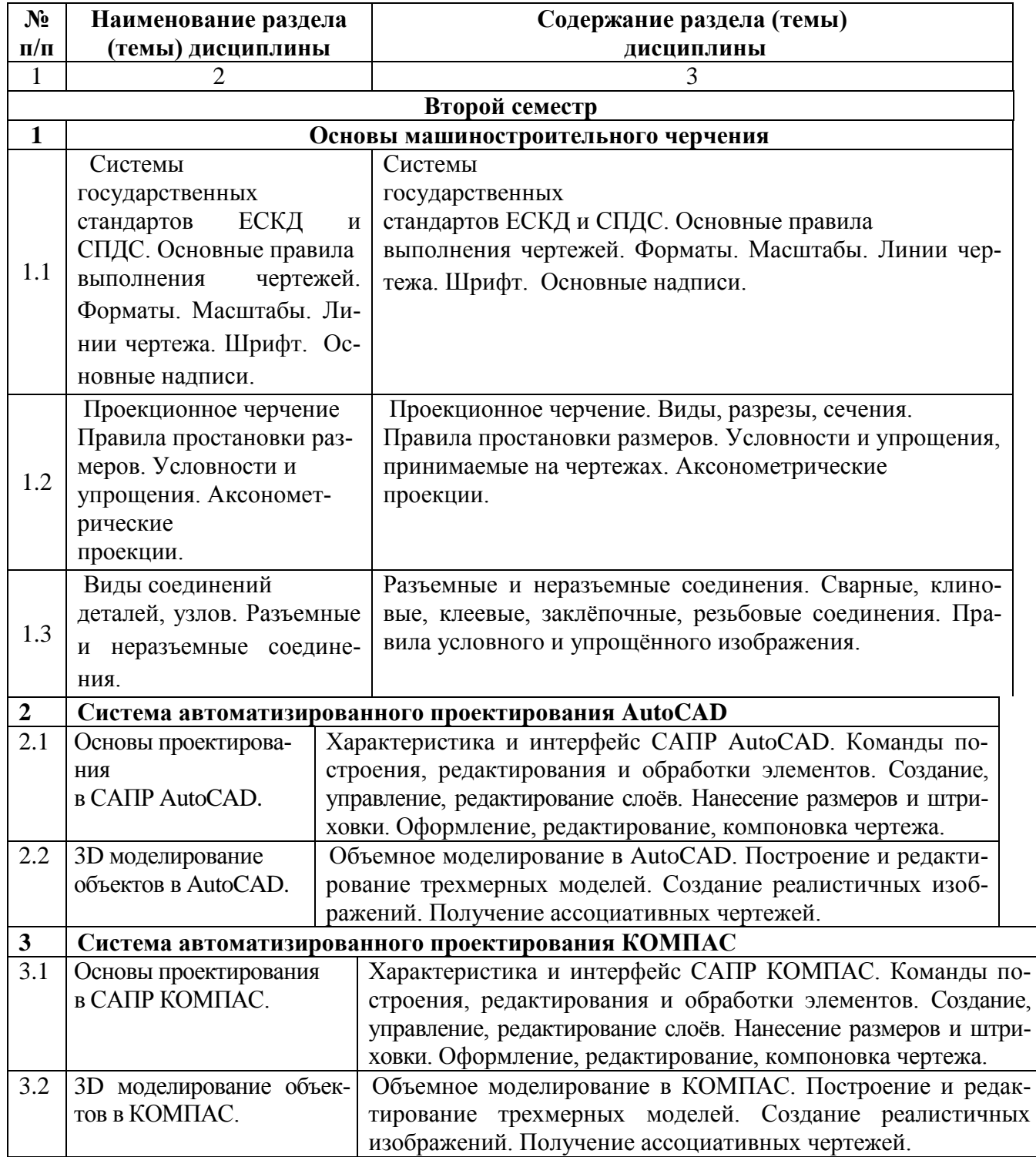

Таблица 7 – Содержание практических занятий

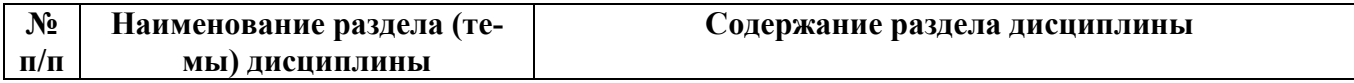

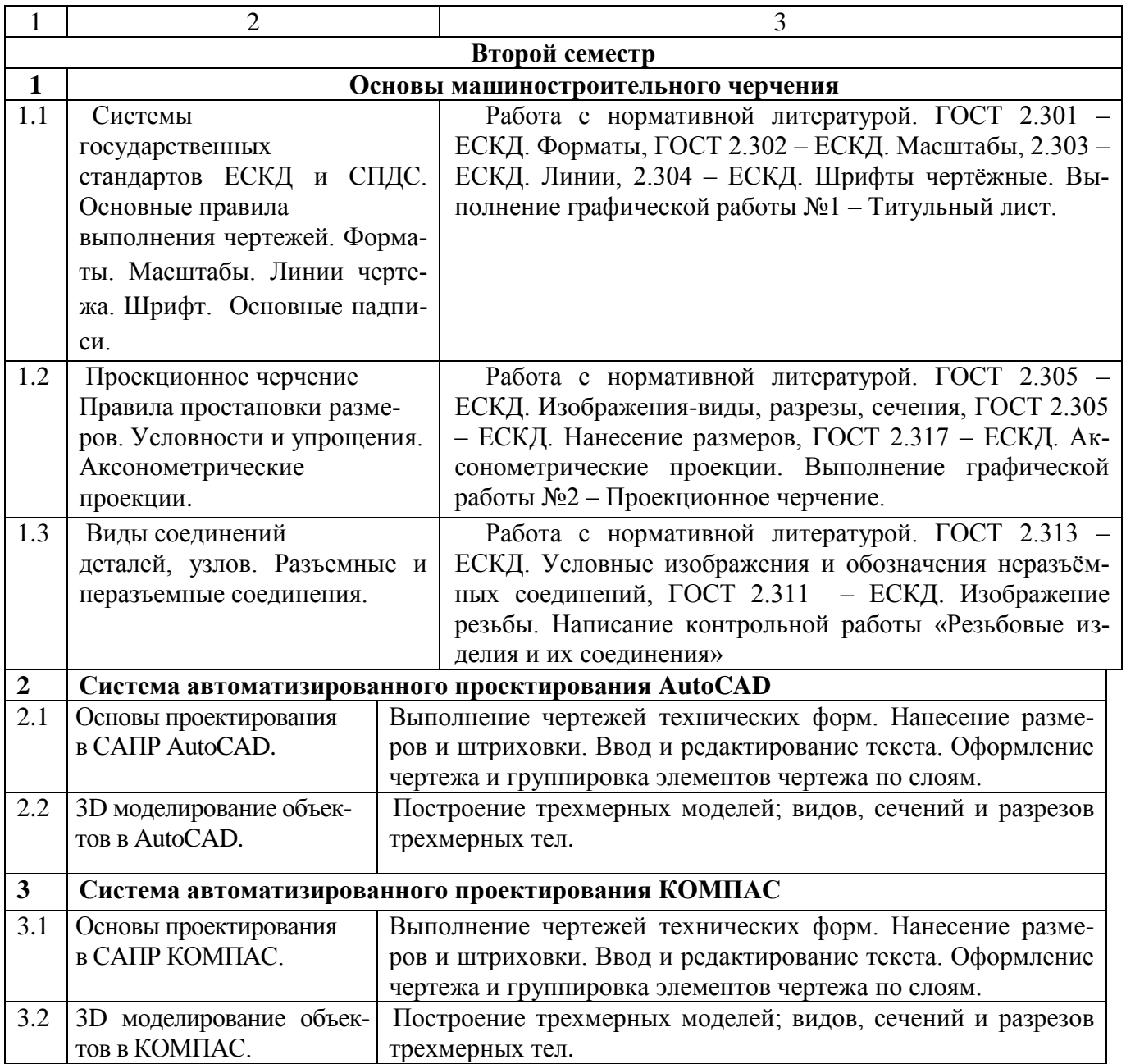

#### **4. Методические указания для обучающихся по освоению дисциплины**

## **4.1. Общие методические рекомендации по освоению дисциплины, образовательные технологии**

Дисциплина реализуется посредством проведения контактной работы с обучающимися (включая проведение текущего контроля успеваемости), самостоятельной работы обучающихся и промежуточной аттестации.

Контактная работа может быть аудиторной, внеаудиторной, а также проводиться в электронной информационно-образовательной среде института (далее - ЭИОС). В случае проведения части контактной работы по дисциплине в ЭИОС (в соответствии с расписанием учебных занятий), трудоемкость контактной работа в ЭИОС эквивалентна аудиторной работе.

При проведении учебных занятий по дисциплине обеспечивается развитие у обучающихся навыков командной работы, межличностной коммуникации, принятия решений, лидерских качеств (включая проведение интерактивных лекций, групповых дискуссий, ролевых игр, тренингов, анализ ситуаций и имитационных моделей, преподавание дисциплины в форме курса, составленного на основе результатов научных исследований, проводимых институтом, в том числе с учетом региональных особенностей профессиональной деятельности выпускников и потребностей работодателей).

Преподавание дисциплины ведется с применением следующих видов образовательных технологий:

- электронное обучение;
- проблемное обучение;
- разбор конкретных ситуаций.

Результат обучения считается сформированным (повышенный уровень), если теоретическое содержание курса освоено полностью; при устных собеседованиях студент исчерпывающе, последовательно, четко и логически стройно излагает учебный материал; свободно справляется с задачами, вопросами и другими видами заданий, требующих применения знаний, использует в ответе дополнительный материал; все предусмотренные рабочей учебной программой задания выполнены в соответствии с установленными требованиями, студент способен анализировать полученные результаты; проявляет самостоятельность при выполнении заданий, что соответствует повышенному уровню сформированности результатов обучения.

Результат обучения считается сформированным (пороговый уровень), если теоретическое содержание курса освоено полностью; при устных собеседованиях студент последовательно, четко и логически стройно излагает учебный материал; справляется с задачами, вопросами и другими видами заданий, требующих применения знаний; все предусмотренные рабочей учебной программой задания выполнены в соответствии с установленными требованиями, студент способен анализировать полученные результаты; проявляет самостоятельность при выполнении заданий, что соответствует пороговому уровню сформированности результатов обучения.

Результат обучения считается несформированным, если студент при выполнении заданий не демонстрирует знаний учебного материала, допускает ошибки, неуверенно, с большими затруднениями выполняет задания, не демонстрирует необходимых умений, качество выполненных заданий не соответствует установленным требованиям, что соответствует допороговому уровню.

### 4.2. Методические указания для обучающихся по освоению дисциплины на занятиях лекционного типа

Лекционный курс предполагает систематизированное изложение основных вопросов тематического плана. В ходе лекционных занятий раскрываются базовые вопросы в рамках каждой темы дисциплины. Обозначаются ключевые аспекты тем, а также делаются акценты на наиболее сложные и важные положения изучаемого материала. Материалы лекций являются опорной основой для подготовки обучающихся к практическим занятиям / лабораторным работам и выполнения заданий самостоятельной работы, а также к мероприятиям текущего контроля успеваемости и промежуточной аттестации по дисциплине.

В холе лекционных занятий рекомендуется вести конспектирование учебного материала. Возможно ведение конспекта лекций в виде интеллект-карт.

## 4.3. Методические указания для обучающихся по освоению дисциплины на лабораторных работах

Подготовку к каждой лабораторной работе студент должен начать с ознакомления с планом занятия, который отражает содержание предложенной темы. Каждая выполненная работа с оформленным отчетом по ней подлежит защите преподавателю.

При оценивании лабораторных работ учитывается следующее:

-качество выполнения экспериментально-практической части работы и степень соответствия результатов работы заданным требованиям;

-качество оформления отчета по работе;

-качество устных ответов на контрольные вопросы при защите работы.

#### 4.5. Метолические указания по самостоятельной работе обучающихся

Самостоятельная работа обеспечивает подготовку обучающегося к аудиторным занятиям и мероприятиям текущего контроля и промежуточной аттестации по изучаемой дисциплине. Результаты этой подготовки проявляются в активности обучающегося на занятиях и в качестве выполненных практических заданий и других форм текущего контроля.

При выполнении заданий для самостоятельной работы рекомендуется проработка материалов лекций по каждой пройденной теме, а также изучение рекомендуемой литературы, представленной в Разделе 5.

В процессе самостоятельной работы при изучении дисциплины студенты могут использовать в специализированных аудиториях для самостоятельной работы компьютеры, обеспечивающему доступ к программному обеспечению, необходимому для изучения дисциплины, а также доступ через информационно-телекоммуникационную сеть «Интернет» к электронной информационно-образовательной среде института (ЭИОС) и электронной библиотечной системе (ЭБС), где в электронном виде располагаются учебные и учебно-методические материалы, которые могут быть использованы для самостоятельной работы при изучении дисциплины.

Для обучающихся по заочной форме обучения самостоятельная работа является основным видом учебной деятельности.

#### **5. Учебно-методическое и информационное обеспечение дисциплины**

## **5.1. Перечень основной и дополнительной учебной литературы, необходимой для освоения дисциплины**

Вся литература, включенная в данный перечень, представлена в виде электронных ресурсов в электронной библиотеке института (ЭБС). Литература, используемая в печатном виде, представлена в научной библиотеке университета в объеме не менее 0,25 экземпляров на одного обучающегося.

#### **Основная литература**

1. Лейкова, М. В. Инженерная и компьютерная графика : соединение деталей на чертежах с применением 3D моделирования. Учебное пособие / М. В. Лейкова, Л. О. Мокрецова, И. В. Бычкова. — Москва : Издательский Дом МИСиС, 2013. — 76 c. — ISBN 978-5-87623-682-1. — Текст : электронный // Цифровой образовательный ресурс IPR SMART : [сайт]. — URL: https://www.iprbookshop.ru/56058.html

2.Пустовалов, Д.В. Компьютерные технологии проектирования: Задания и методические указания к выполнению расчетно-графической работы № 2 «Проектирование и расчет фермовой конструкции» [Электронный ресурс] : метод. указ. — Электрон. дан. — Воронеж : Мичуринский ГАУ, 2005. — 39 с.<https://e.lanbook.com/book/47181>

3. Инженерная графика [Электронный ресурс] : учеб. / Н.П. Сорокин [и др.]. — Электрон. дан. — Санкт-Петербург : Лань, 2016. — 392 с.

https://e.lanbook.com/book/74681

#### **б) дополнительная литература:**

1.Информатика. Базовый курс: Учеб. пособие для вузов / Под ред. С.В. Симоновича.-2-е изд. - СПб.: Питер, 2003; 2007. - 640с.: ил.

2. Конакова, И. П. Инженерная и компьютерная графика : учебное пособие / И. П. Конакова, И. И. Пирогова. — Екатеринбург : Уральский федеральный университет, ЭБС АСВ, 2014. — 92 c. — ISBN 978-5-7996-1312-9. — Текст : электронный // Цифровой образовательный ресурс IPR SMART : [сайт]. — URL: https://www.iprbookshop.ru/68429.html

3.Талалай, П.Г. Начертательная геометрия. Инженерная графика. Интернет-тестирование базовых знаний [Электронный ресурс] : учеб. пособие — Электрон. дан. — Санкт-Петербург : Лань, 2010. — 288 с. https://e.lanbook.com/book/615

4. Братченко, Н. Ю. Инженерная и компьютерная графика : учебное пособие / Н. Ю. Братченко. — Ставрополь : Северо-Кавказский федеральный университет, 2017. — 286 c. — Текст : электронный // Цифровой образовательный ресурс IPR SMART : [сайт]. — URL: <https://www.iprbookshop.ru/83199.html>

5. Костикова, Е.В. Теоретические основы инженерной графики [Электронный ресурс] : учеб. пособие / Е.В. Костикова, М.В. Симонова. — Электрон. дан. — Самара : АСИ СамГТУ,  $2012. - 150$  c.

https://e.lanbook.com/book/73894

6. Шалаева, Л.С. Инженерная графика: учеб. пособие [Электронный ресурс] : учеб. пособие / Л.С. Шалаева, И.С. Сабанцева. — Электрон. дан. — Йошкар-Ола : ПГТУ, 2011. — 140 с.

https://e.lanbook.com/book/50187

7.Атаманова Н.В. и др. Тестовые задачи по начертательной геометрии на тему "Точка, прямая, плоскость. Позиционные задачи":Учеб.- метод. пособие. /Атаманова Н.В., Атаманов С.А., Рудомин Е.Н.- Рязань: РИ МГОУ,2006.-24с.

8.Атаманова Н.В. и др. Тестовые задачи по начертательной геометрии

(Кривые линии. Образование и задание поверхностей. Пересечение поверхностей плоскостью и прямой. Пересечение поверхностей. Способ вспомогательных секущих плоскостей: Учеб.- метод. пособие /Атаманова Н.В., Атаманов С.А., Рудомин Е.Н.- Рязань: РИ (ф) МГОУ, 2007.-28с.

9. Правдолюбова С.С. Общие правила выполнения чертежей. Шрифты чертежные: Метод. указ. к оформлению графических и текстовых документов для студ.1 курса спец.270114 "Проектирование зданий" очной формы обучения. - Рязань: РИ (ф) МГОУ ,2010.-38с.-С.37.- Печатное.

10.Правдолюбова С.С. Резьбовые изделия и их соединения: Метод.

указ. к выполнению графических работ для студ.1 курса спец.270114 "Проектирование зданий" очной формы обучения. - Рязань: РИ (ф) МГОУ,2010.-33с - Печатное.

| $\mathbf{N}$ <u>о</u> п/п | Раздел (тема) дисциплины                   | Литература<br>(ссылка на номер в списке лите-<br>ратуры) |
|---------------------------|--------------------------------------------|----------------------------------------------------------|
|                           |                                            |                                                          |
|                           | Системы Государственных стандартов ЕСКД и  | Основная: 2, 3                                           |
|                           | СПДС                                       | Дополнительная: 3,4,5                                    |
|                           | Система автоматизированного проектирования | Основная:1,2                                             |
|                           | AutoCAD                                    | Дополнительная: 1,2,3,4                                  |
| 3                         | Система автоматизированного проектирования | Основная:1,2                                             |
|                           | <b>KOMITAC</b>                             | Дополнительная: 1,2,3,4                                  |

Таблица 8 – Учебно-методическое обеспечения самостоятельной работы обучающихся

# **5.2. Профессиональные базы данных, информационно-справочные системы, интернет-ресурсы**

- 1. КонсультантПлюс [Электронный ресурс] Справочная правовая система. Режим доступа: http//www.consultant.ru
- 2. Электронная библиотечная система Рязанского института (филиала) Московского политехнического института [Электронный ресурс]. - Режим доступа:<http://bibl.rimsou.loc/> - Загл. с экрана.
- 3. Электронно-библиотечная система «Издательства Лань» [Электронный ресурс]. Режим доступа: https://lanbook.com/. - Загл. с экрана.
- 4. Электронно-библиотечная система [Юрайт](https://urait.ru/) [Электронный ресурс]. Режим доступа: https://urait.ru/- Загл. с экрана.
- 5. Электронно-библиотечная система IPR SMART [Электронный ресурс]. Режим доступа: https:/[/www.iprbookshop.ru/](http://www.iprbookshop.ru/). - Загл. с экрана.

#### 5.3. Программное обеспечение

Информационное обеспечение учебного процесса по дисциплине осуществляется с использованием следующего программного обеспечения (лицензионного и свободно распространяемого), в том числе отечественного производства:

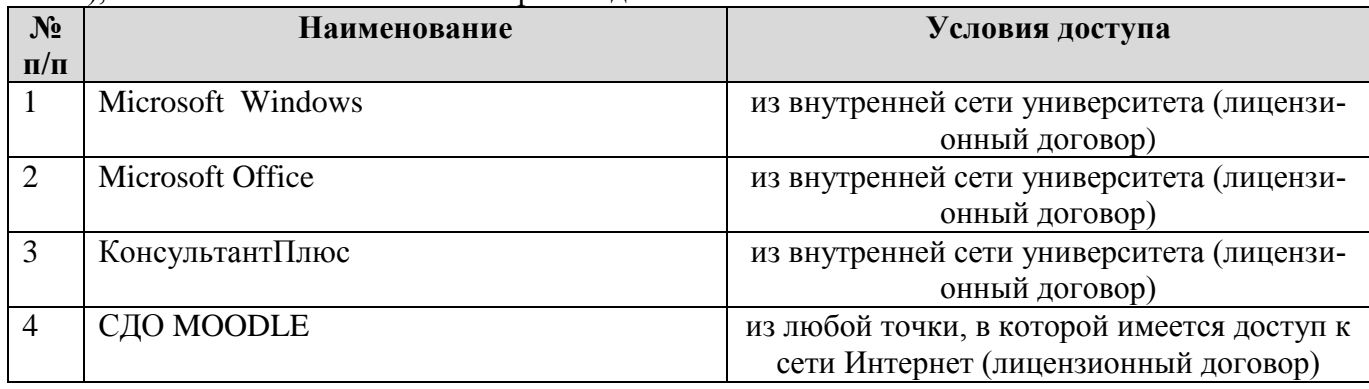

## 6. Описание материально-технической базы, необходимой для осуществления образовательного процесса по дисциплине

Помещения представляют собой учебные аудитории для проведения учебных занятий, предусмотренных учебным планом и рабочей программой дисциплины, оснащенные оборудованием и техническими средствами обучения.

Занятия лекционного типа (при наличии в учебном плане). Учебные аудитории для занятий лекционного типа укомплектованы мебелью и техническими средствами обучения, служащими для представления учебной информации (стационарные или переносные наборы демонстрационного оборудования (проектор, экран, компьютер/ноутбук), учебно-наглядные пособия (презентации по темам лекций), обеспечивающие тематические иллюстрации, соответствующие данной программе дисциплины.

Лабораторные работы (при наличии в учебном плане). Для проведения лабораторных работ используется учебная аудитория «Лаборатория », оснащенная следующим оборудованием:

Промежуточная аттестация. Для проведения промежуточной аттестации по дисциплине используются компьютерные классы, оснащенные компьютерной техникой с возможностью подключения к сети Интернет и обеспечением доступа в электронную информационнообразовательную среду университета и/или учебные аудитории, укомплектованные мебелью и техническими средствами обучения.

Самостоятельная работа. Помещения для самостоятельной работы оснащены компьютерной техникой с возможностью подключения к сети «Интернет» и доступом к электронной информационно-образовательной среде института. Для организации самостоятельной работы обучающихся используются:

компьютерные классы института;

библиотека, имеющая места для обучающихся, оснащенные компьютерами с доступом к базам данных и сети Интернет.

Электронная информационно-образовательная среда института (ЭИОС). Каждый обучающийся в течение всего периода обучения обеспечен индивидуальным неограниченным доступом к электронной информационно-образовательной среде института (ЭИОС) из любой точки, в которой имеется доступ к информационно-телекоммуникационной сети "Интернет". как на территории института, так и вне ее.

ЭИОС института обеспечивает:

доступ к учебным планам, рабочим программам дисциплин (модулей), программам практик, электронным учебным изданиям и электронным образовательным ресурсам, указанным в рабочих программах дисциплин (модулей), программах практик;

формирование электронного портфолио обучающегося, в том числе сохранение его работ и оценок за эти работы.

В случае реализации образовательной программы с применением электронного обучения, дистанционных образовательных технологий ЭИОС дополнительно обеспечивает:

фиксацию хода образовательного процесса, результатов промежуточной аттестации и результатов освоения образовательной программы;

проведение учебных занятий, процедур оценки результатов обучения, реализация которых предусмотрена с применением электронного обучения, дистанционных образовательных технологий;

взаимодействие между участниками образовательного процесса, в том числе синхронное и (или) асинхронное взаимодействия посредством сети "Интернет".

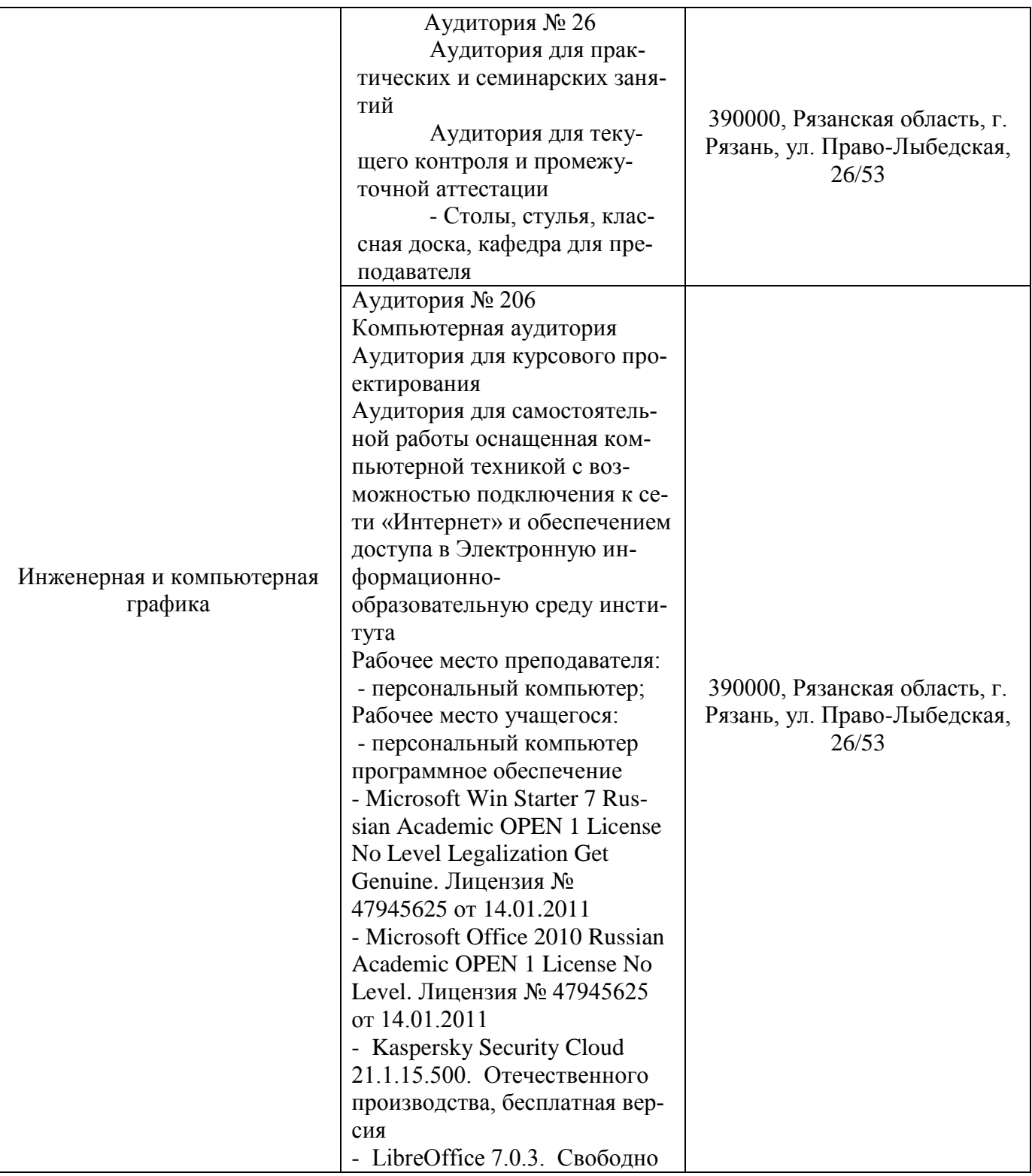

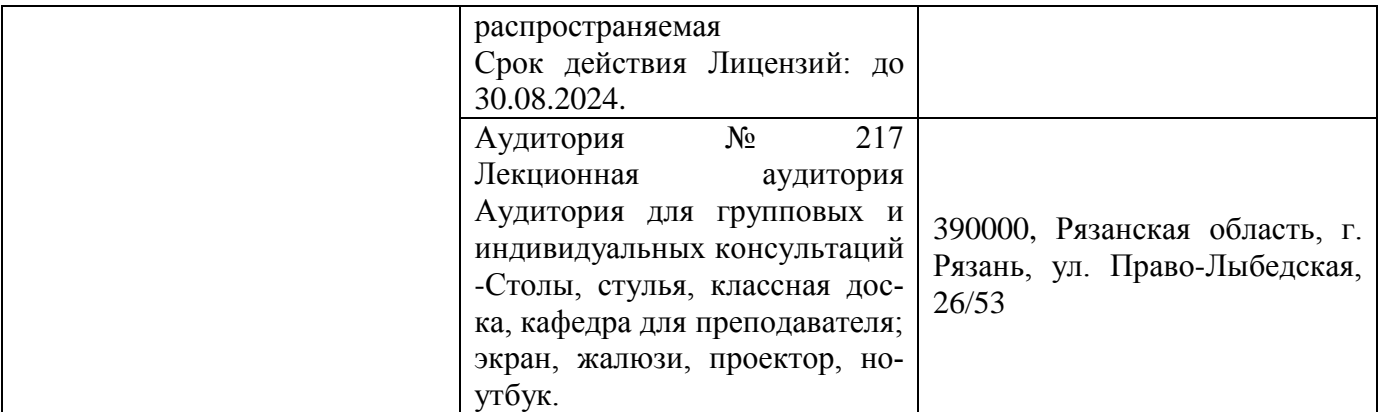

**7. Оценочные материалы (фонд оценочных средств) для текущего контроля успеваемости и промежуточной аттестации**

## **7.1 Перечень компетенций с указанием этапов их формирования в процессе освоения образовательной программы**

При изучении дисциплины «Инженерная и компьютерная графика» формируются компетенции ОПК-4, ОПК-9(таблица 9).

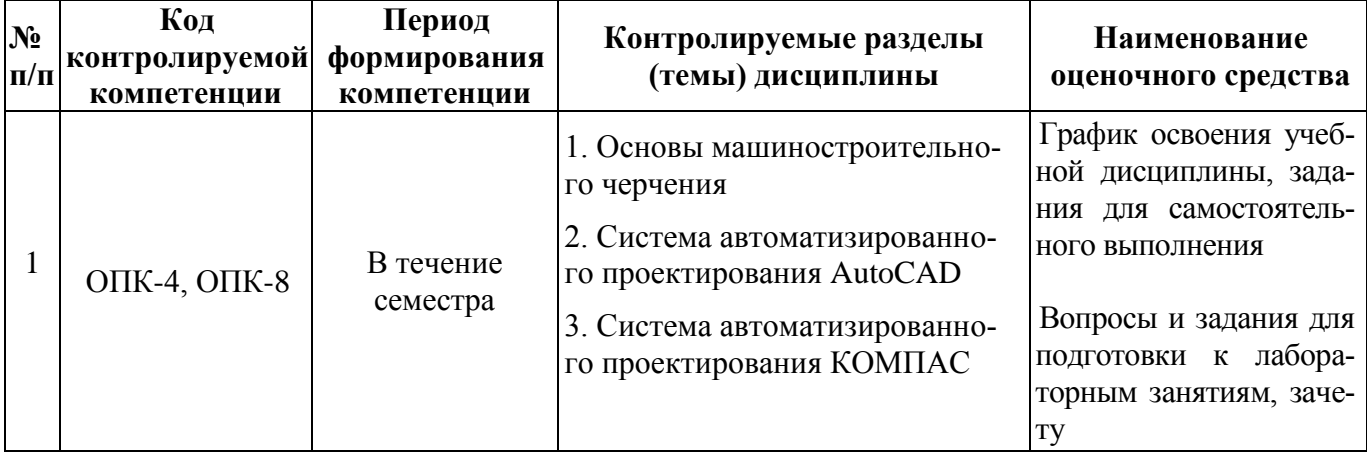

Таблица 9 − Паспорт фонда оценочных средств

## **7.2 Описание показателей и критериев оценивания компетенций на различных этапах их формирования, описание шкал оценивания**

Предусмотрено два уровня освоения каждой из компетенций ОПК-1, ОПК-2: первый (пороговый) уровень и второй (высокий, продвинутый) уровень. Планируемые результаты обучения (показатели достижения заданного уровня освоения компетенций), характеризирующие этапы формирования компетенции и средства ее оценивания приведены в таблице 10.

Описание показателей и критериев оценивания компетенций приведено в таблице 10.

Таблица 10 – Планируемые результаты обучения, характеризирующие этапы формирования компетенций

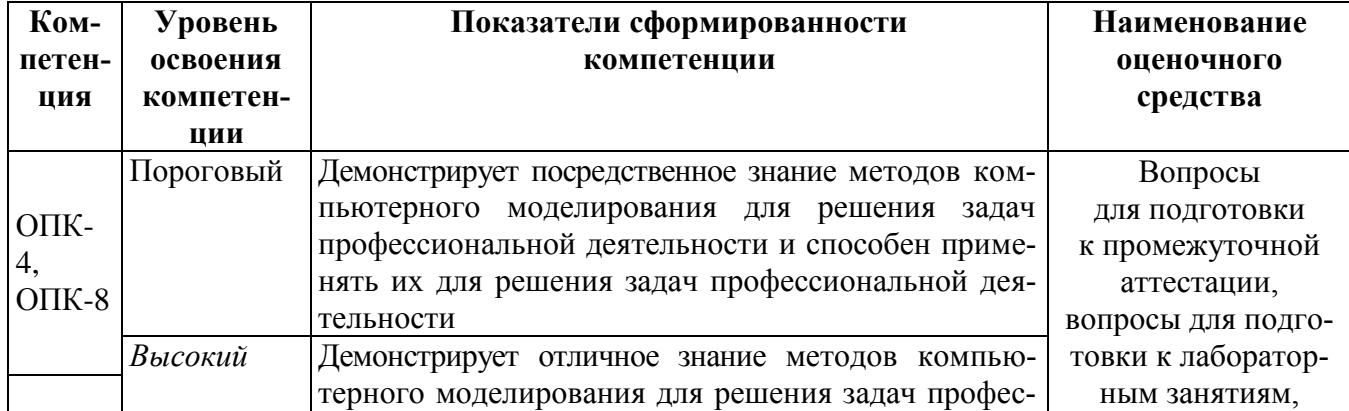

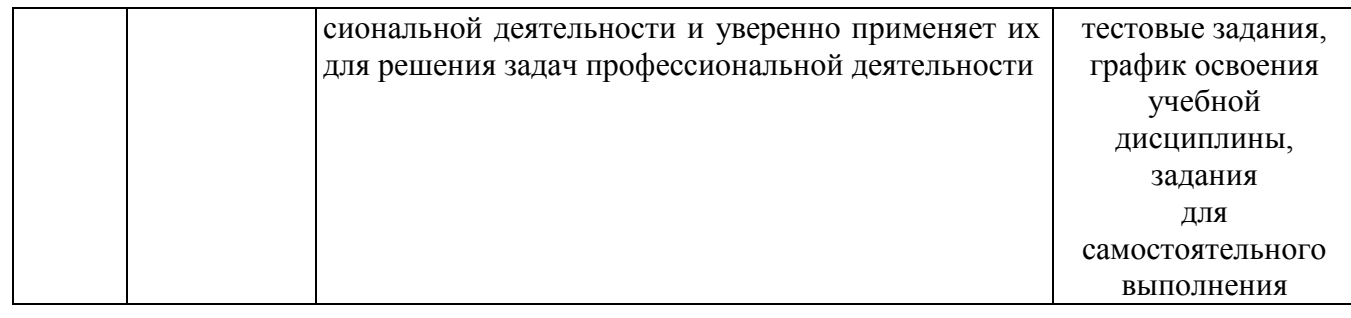

### Таблица 12 – Описание показателей и критериев оценивания компетенций

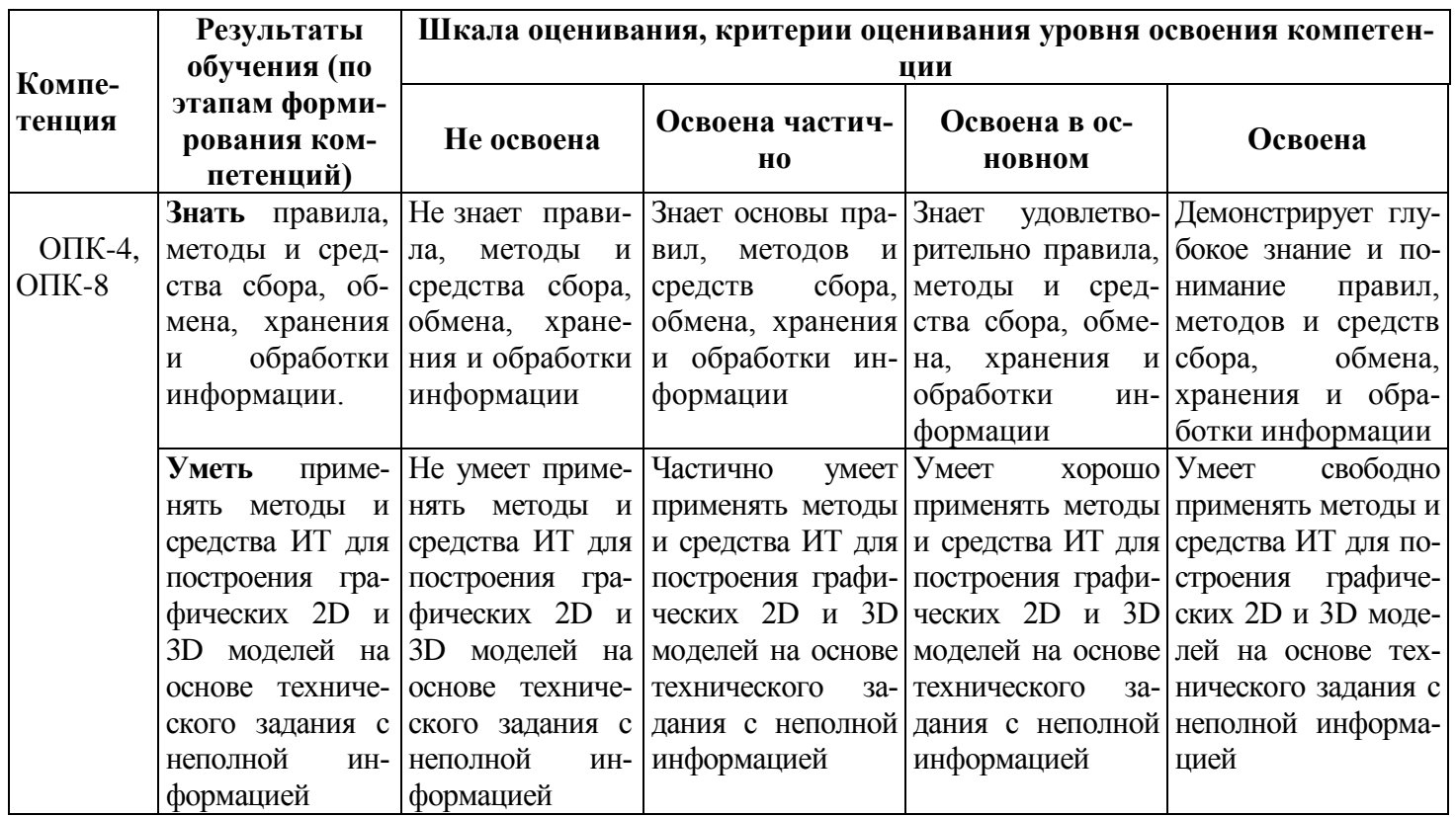

#### формирования компетенций

## 7.3.1. Вопросы для подготовки к промежуточной аттестации по дисциплине «Инженерная и компьютерная графика».

Вопросы для подготовки к зачету по дисциплине «Инженерная и компьютерная графика»:

- 1. Компьютерная графика в строительстве: виды САПР, состав, назначение, применение.
- $2.$ Создание, редактирование, открытие и сохранение рабочего документа.
- $\overline{3}$ . Настройка параметров экрана и панели инструментов системы AutoCAD.
- Построение отрезков, окружностей, дуг, кривых и ломаных разными способами.  $4.$
- $5<sub>1</sub>$ Перемещение, копирование, поворот, обрезка, отсечение, растягивание объектов.
- 6. Использование блоков при выполнении чертежа. Масштабирование объектов.
- 7. Зеркальное отражение объектов и создание массивов объектов. Нанесение штриховки.
- 8. Нанесение размеров и настройка размерных стилей. Выполнение сопряжений.
- $9<sub>l</sub>$ Использование слоев и объектных привязок при выполнении чертежа. Построение фасок.
- 10. Построение параллельных и перпендикулярных линий. Деление и разметка объектов.
- 11. Методы построения и редактирования 3D-объектов.
- 12. Программное обеспечение для архитектурно-строительного проектирования (графика).
- 13. Взаимоотношение старого и нового подходов в проектировании. ВІМ.
- 14. Информационная модель здания. Базовая терминология.
- 15. BIM и обмен информацией. Формы получения информации из модели.
- 16. BIM. Реконструкция, ремонт и эксплуатация зданий.
- 17. BIM. Безопасность зданий и их поведение в чрезвычайной ситуации.
- 18. BIM. Экологически рациональное проектирование.
- 19. Параметрическое моделирование. Параметры, определяющие геометрию зданий.
- 20. Параметрическое моделирование. Параметры, не влияющие на геометрию объекта.
- 21. Параметрическое моделирование. Формы и способы работы с моделью.
- 22. Примеры использования BIM в мировой практике.
- 23. Потребность в BIM для проектно-строительного процесса. Внедрение BIM.
- 24. Потребность в BIM для проектно-строительного процесса. Стандартизация BIM.
- 25. Программы, реализующие технологию BIM.

## **7.3.2. Перечень умений и навыков, оцениваемых при проведении промежуточной аттестации по дисциплине «Инженерная и компьютерная графика».**

а) Перечень умений и навыков работы в САПР AutoCAD, оцениваемых при проведении зачета по дисциплине «Инженерная и компьютерная графика», и в САПР КОМПАС, оцениваемых при проведении экзамена по дисциплине «Инженерная и компьютерная графика», для очной формы обучения:

- 1. Создание, редактирование, открытие и сохранение рабочего документа.
- 2. Настройка параметров экрана и панели инструментов системы AutoCAD.
- 3. Построение отрезков, окружностей, дуг, кривых и ломаных разными способами.
- 4. Перемещение, копирование, поворот, обрезка, отсечение, растягивание объектов.
- 5. Использование блоков при выполнении чертежа. Масштабирование объектов.
- 6. Зеркальное отражение объектов и создание массивов объектов. Нанесение штриховки.
- 7. Нанесение размеров и настройка размерных стилей. Выполнение сопряжений.
- 8. Использование слоев и объектных привязок при выполнении чертежа. Построение фасок.
- 9. Построение параллельных и перпендикулярных линий. Деление и разметка объектов.
- 10. Методы построения и редактирования 3D-объектов.

б) Перечень умений и навыков работы в САПР ArchiCAD, оцениваемых при проведении экзамена по дисциплине «Инженерная и компьютерная графика» для очной формы обучения:

- 1. Создание, редактирование, открытие и сохранение рабочего документа.
- 2. Настройка параметров экрана и панели инструментов системы.
- 3. Создание и редактирование объектов. Работа с этажами, слоями.
- 4. Использование библиотеки элементов пользователя ArchiCAD.
- 5. Построение 3D-модели в ArchiCAD. Выполнение чертежа плана, фасада, разреза.

## **7.3.3. Образцы типовых практических заданий для промежуточной аттестации по дисциплине «Инженерная и компьютерная графика».**

Образцы типовых практических заданий для подготовки к зачету по дисциплине «Инженерная и компьютерная графика» для очной формы обучения Вычертить изображение контура детали и нанести размеры.

- 1. Построить изометрическую проекцию детали и нанести размеры.
- 2. По двум проекциям детали построить 3D-модель и получить ассоциативный чертеж.
- 3. Выполнить чертеж плана этажа. Нанести размеры.
- 4. Выполнить сборочный чертеж. Нанести штриховку.

# **5**

Построить 3D-модель павильона в ArchiCAD. Выполнить чертеж плана, фасада, разреза.

## **7.3.4. Образцы билетов для проведения промежуточной аттестации по дисциплине «Инженерная и компьютерная графика».**

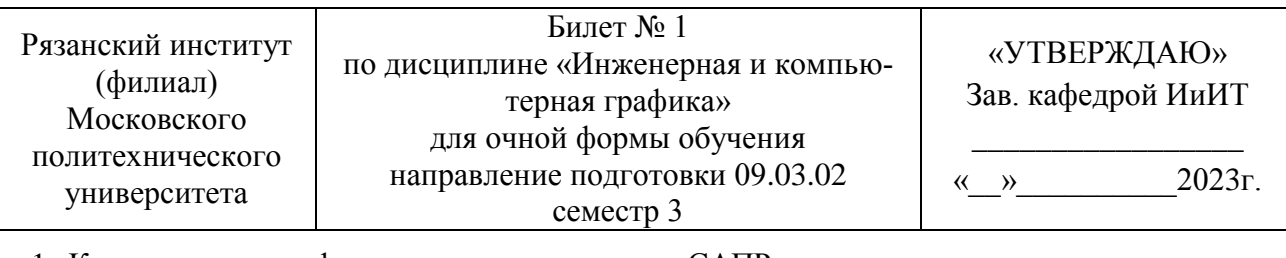

Образец билета для проведения зачета для очной формы обучения.

1. Компьютерная графика в строительстве: виды САПР, состав, назначение, применение.

2. Вычертить изображение контура детали и нанести размеры.

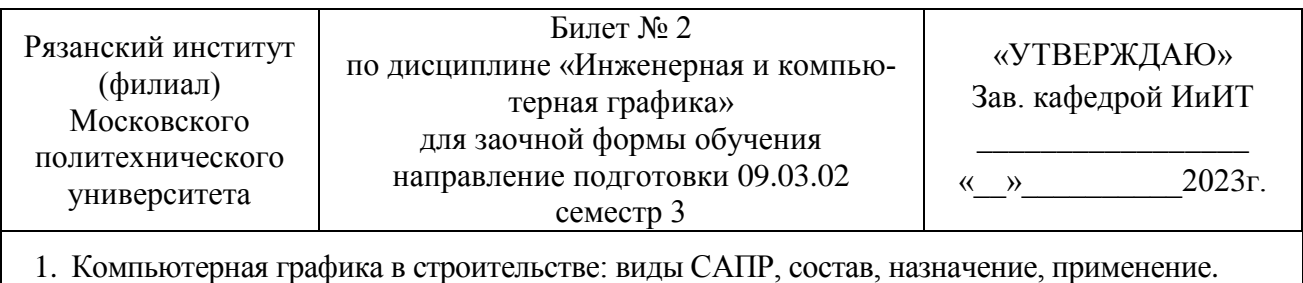

2. Выполнить сборочный чертеж. Нанести штриховку.

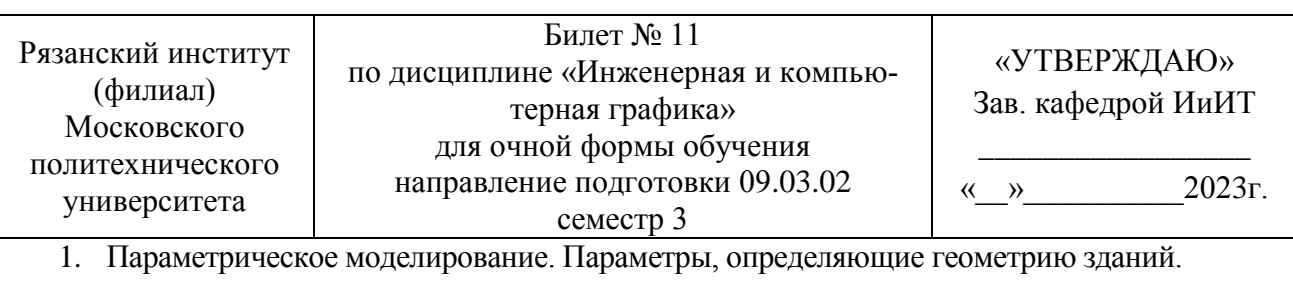

2. По двум проекциям детали построить 3D-модель и получить ассоциативный чертеж.

# **7.4 Методические материалы, определяющие процедуры оценивания знаний, умений, навыков и (или) опыта деятельности, характеризующих этапы формирования компетенций**

# **7.4.1 Методические рекомендации по проведению промежуточной аттестации**

# **1) Цель проведения промежуточной аттестации**

Целью проведения промежуточной аттестации является определение степени достижения целей по учебной дисциплине или ее разделам, что осуществляется проверкой и оценкой уровня теоретических знаний, полученных студентами, умения применять их к решению практических задач, степени овладения студентами компетенций в объеме требований рабочей программы по дисциплине, а также их умение самостоятельно работать с учебной литературой.

# **2) Форма проведения промежуточной аттестации**

Формы промежуточной аттестации по дисциплине в соответствии с учебным графиком: зачет в первом семестре и экзамен во втором семестре для очной формы обучения,

# зачет в третьем семестре для заочной формы обучения.

# **3) Метод проведения промежуточной аттестации**

3.1. Проведение промежуточной аттестации в форме собеседования

Промежуточная аттестация проводится по билетам либо без билетов по перечню вопросов. По отдельным вопросам допускается проверка знаний с помощью технических средств контроля. Промежуточная аттестация может проводиться методом индивидуального собеседования, в ходе которого преподаватель ведет со студентом обсуждение одной проблемы или вопроса изученной дисциплины (части дисциплины). При собеседовании допускается ведение дискуссии, аргументированное отстаивание своего решения (мнения). При необходимости могут рассматриваться дополнительные вопросы и проблемы, решаться задачи и примеры.

3.2. Проведение промежуточной аттестации в форме защиты творческих проектов

Промежуточная аттестация проводится в форме защиты творческих проектов. Для подготовки к зачету (экзамену) обучающиеся получают индивидуальные задания для выполнения проектов. Перечень документации по проекту и требования к ее оформлению приведены в п.10.9. Документация по проекту представляется на проверку преподавателю не позднее дня, предшествующего зачету (экзамену). Проекты, допущенные к защите, заслушиваются публично во время зачета (экзамена). В ходе защиты разрешено ведение дискуссии, аргументированное отстаивание своего решения (мнения). К дискуссии допускаются все присутствующие на зачете (экзамене) лица (экзаменатор и студенты).

#### **4) Критерии допуска студентов к промежуточной аттестации**

В соответствии с требованиями руководящих документов и согласно Положению о текущем контроле знаний и промежуточной аттестации студентов института, к зачету (экзамену) допускаются студенты, выполнившие все требования учебной программы.

#### **5) Организационные мероприятия**

5.1. Назначение преподавателя, принимающего зачет (экзамен)

Зачет (экзамен) принимается лицами, читавшими лекции по данной дисциплине, Решением заведующего кафедрой определяются помощники основному экзаменатору из числа преподавателей, ведущих в данной группе практические занятия. Если лекции по разделам учебной дисциплины читались несколькими преподавателями, формируется комиссия для приема зачета (экзамена).

5.2. Конкретизация условий освобождения студентов от сдачи зачета (экзамена).

По представлению преподавателя, ведущего занятия в учебной группе, заведующий кафедрой может освободить от сдачи зачета (экзамена) студентов, показавших отличные и хорошие знания по результатам рейтинговой оценки текущего контроля и выполнивших в полном объеме все требования учебной программы.

#### **6) Методические указания экзаменатору**

6.1. Работа преподавателей в период подготовки обучающихся к зачету (экзамену).

Во время подготовки к зачету (экзамену) возможны индивидуальные консультации.

При проведении консультаций рекомендуется дать организационные указания о порядке работы при подготовке к зачету (экзамену) и рекомендации по лучшему усвоению и приведению в стройную систему изученного материала дисциплины; разъяснить непонятый, слабо усвоенный материал; ответить на вопросы, возникшие в процессе изучения дисциплины и выходящие за рамки учебной программы, «раздвинуть границы»; помочь привести в стройную систему знания обучаемых.

Рекомендуется использовать при проведении консультаций опросно-ответную форму проведения. Целесообразно, чтобы обучаемые сами задавали вопросы. По характеру и формулировке вопросов преподаватель может судить об уровне и глубине подготовки обучаемых.

6.2. Организационные мероприятия и методические приемы при проведении промежуточной аттестации.

До промежуточной аттестации не допускаются студенты, не внесенные в экзаменационную (зачетную) ведомость, не имеющие при себе зачетной книжки или заменяющего ее документа.

Студенту на зачете (экзамене) разрешается брать один билет. Время, отведенное на подготовку ответа по билету, для зачета (экзамена) не должно превышать 45 минут с момента получения билета. Количество одновременно находящихся экзаменующихся в аудитории не должно быть более десяти студентов на одного преподавателя.

Практическая часть зачета (экзамена) организуется так, чтобы обеспечивалась возможность проверить умение студентов применять теоретические знания при решении практических заданий. Она проводится путем постановки экзаменующимся отдельных задач, упражнений, заданий, требующих практических действий по решению заданий. Каждый студент выполняет задание самостоятельно путем производства расчетов, решения задач, работы с документами и др. При выполнении заданий студент отвечает на дополнительные вопросы экзаменатора.

Во время испытания промежуточной аттестации студенты могут пользоваться рабочими программами учебных дисциплин, справочниками и прочими источниками информации, перечень которых устанавливается преподавателем. Использование иных материалов, несанкционированное преподавателем перемещение по аудитории и общение с иными лицами, в том числе с применением электронных средств связи, запрещены и являются основанием для удаления студента из аудитории.

Преподаватель внимательно заслушивает студента, контролирует решение практических заданий, предоставляет ему возможность полностью изложить ответ. Преподаватель оценивает насколько полно, системно и осмысленно осуществляется ответ, решается практическое задание. При необходимости с целью уточнения уровня освоения дисциплины преподаватель задает дополнительные вопросы, содержание которых не должно выходить за рамки рабочей программы. Для ответа на дополнительный вопрос, студенту следует предоставить время на подготовку.

Преподаватель оценивает ответ студента и выставляет полученный балл в ведомость и зачетную книжку. Итоговый балл является интегральной оценкой по частным оценкам за каждый из вопросов билета. Шкала и критерии оценивания приведены в таблице 13. Вариант определения интегральной оценки по двум частным оценкам приведен в таблице 14.

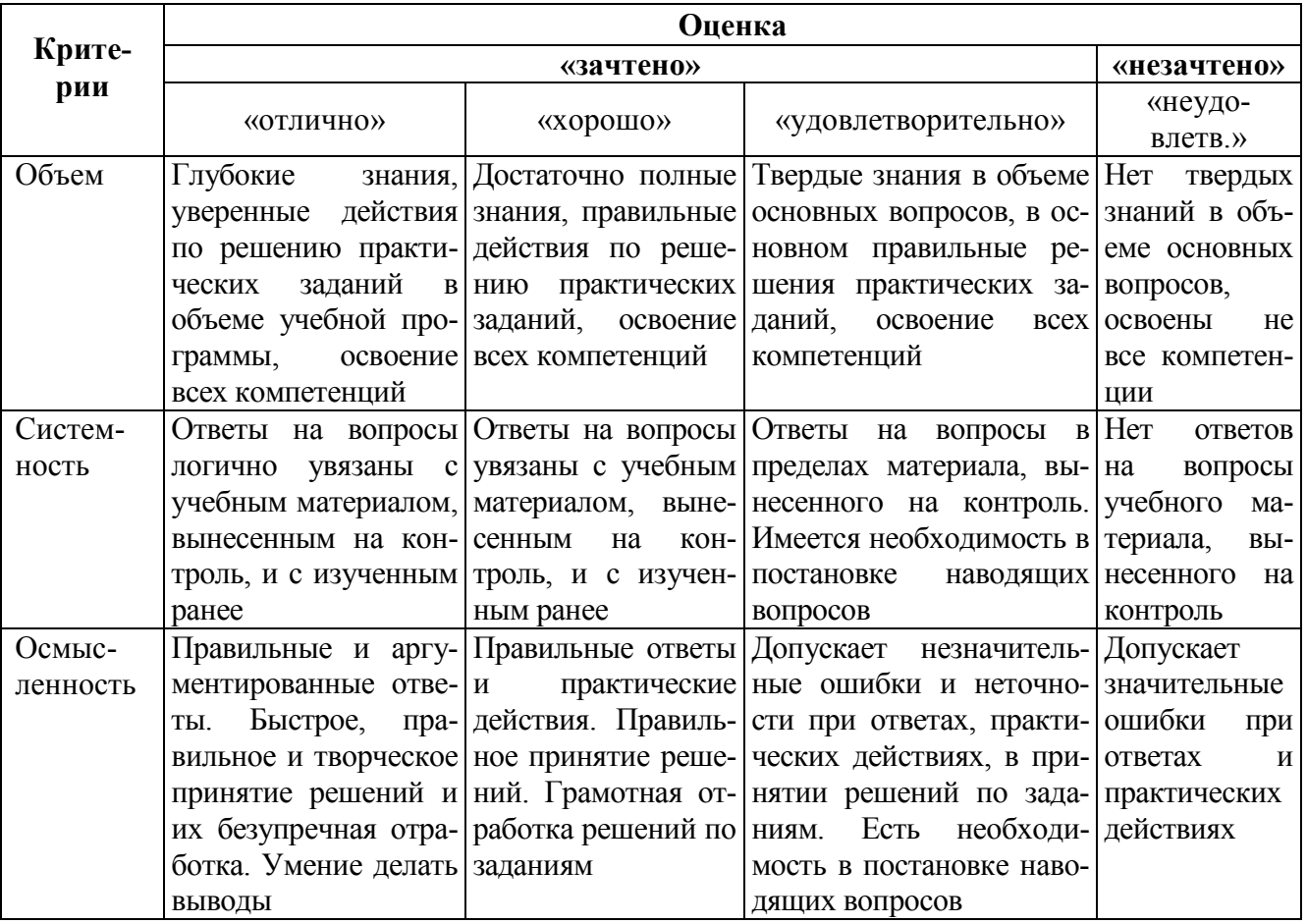

Таблица 13 – Шкала и критерии оценивания

#### **Инновационные формы проведения занятий**

В ходе аудиторных учебных занятий используются различные инновационные формы и средства обучения, направленные на совместную работу преподавателя и обучающихся, обсуждение, принятие группового решения, способствующие сплочению группы и обеспечивающие возможности коммуникаций не только с преподавателем, но и с другими обучаемыми, опирающиеся на сотрудничество в процессе познавательной деятельности. Успешная реализация содержания курса основывается на использовании инновационных, активных и интерактивных методов обучения: кейс-метода, организация и участие в конкурсах, проведение мастер-классов, проведение проблемных и панельных лекций, выполнение и защита творческих проектов.

## **8. Особенности организации обучения для лиц с ограниченными возможностями здоровья и инвалидов**

При необходимости рабочая программа дисциплины может быть адаптирована для обеспечения образовательного процесса инвалидов и лиц с ограниченными возможностями здоровья, в том числе для дистанционного обучения. Для этого требуется заявление студента (его законного представителя) и заключение психолого-медико-педагогической комиссии (ПМПК).

В случае необходимости, обучающимся из числа лиц с ограниченными возможностями здоровья (по заявлению обучающегося) а для инвалидов также в соответствии с индивидуальной программой реабилитации инвалида, могут предлагаться следующие варианты восприятия учебной информации с учетом их индивидуальных психофизических особенностей, в том числе с применением электронного обучения и дистанционных технологий:

- для лиц с нарушениями зрения: в печатной форме увеличенным шрифтом; в форме электронного документа; в форме аудиофайла (перевод учебных материалов в аудиоформат); в печатной форме на языке Брайля; индивидуальные консультации с привлечением тифлосурдопереводчика; индивидуальные задания и консультации.

- для лиц с нарушениями слуха: в печатной форме; в форме электронного документа; видеоматериалы с субтитрами; индивидуальные консультации с привлечением сурдопереводчика; индивидуальные задания и консультации.

- для лиц с нарушениями опорно-двигательного аппарата: в печатной форме; в форме электронного документа; в форме аудиофайла; индивидуальные задания и консультации.

Рабочая программа дисциплины разработана в соответствии с:

- Федеральный государственный образовательный стандарт по направлению подготовки (специальности) 09.03.02 «Информационные системы и технологии» и уровню высшего образования Бакалавриат, утвержденный приказом Минобрнауки России от 19.09.2017 № 929 (далее – ФГОС ВО);

- учебным планом (очной, заочной форм обучения) по направлению подготовки 09.03.02 Информационные системы и технологии.

Рабочая программа дисциплины включает в себя оценочные материалы для проведения текущего контроля успеваемости и промежуточной аттестации по дисциплине (п.7 Оценочные материалы (фонд оценочных средств) для текущего контроля успеваемости и промежуточной аттестации).

Автор: А.С. Сивиркина, к.п.н., доцент кафедры «Информатика и информационные технологии»

Программа одобрена на заседании кафедры «Информатика и информационные технологии» (протокол № 10 от 24.06.2023).